# ALL DAY DEVOPS

**TRACK: MODERN INFRASTRUCTURE**

**NOVEMBER** 12, 2020

**Matteo Valentini, Nethesis**

**Immutable deployments: the new classic way for service deployment**

# **Warning!**

*The events depicted in this talk are real. Any similarity to any technology living or dead is not a merely coincidental.*

*The illustrated approach is based on lessons learned in more than two years of using the methodology on a production service.*

nethesis

# The Problems

#### SnowflakeServer

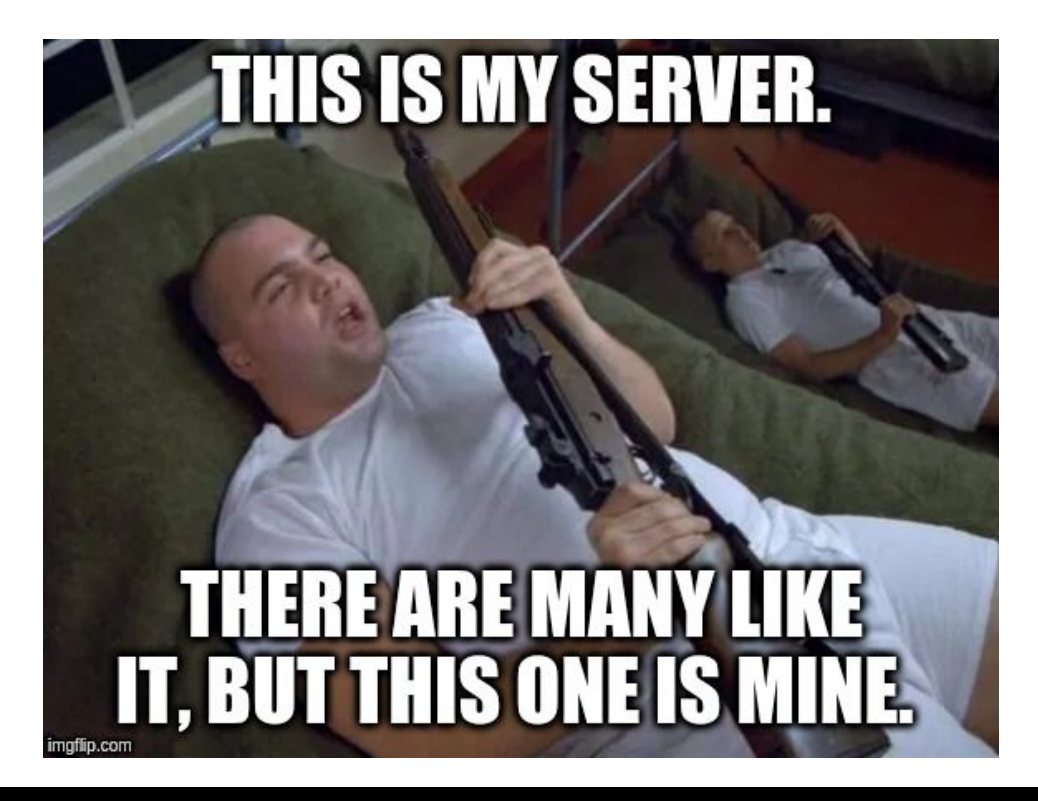

The Problems

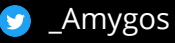

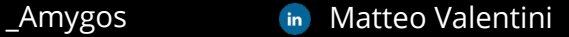

## SnowflakeServer

A server that is unique[1]:

- Manual installation
- Manual configuration
- Manual maintenance

[1[\]https://martinfowler.com/bliki/SnowflakeServer.html](https://martinfowler.com/bliki/SnowflakeServer.html)

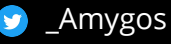

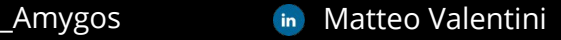

It Is **your** server and **you** take care of it, as you do with your pet.

## Configuration Drift

The drift from a well know start state, even if automated configuration tool are used[2]:

- Automated configuration tools manage a subset of a machine's state
- Writing and maintaining manifests/recipes/scripts is time consuming

[2[\]http://kief.com/configuration-drift.html](http://kief.com/configuration-drift.html)

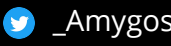

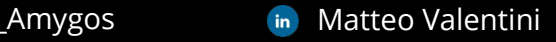

## **The path of least resistance of services management**

*Every developer or operator will always follow the simple, less costly and quick way to fix a production problem.* 

*And then he/she will forget about it.*

## Unknown Unknowns

*"An unknown unknown means that there is something you need to know, but there is no way for you to find out what it is, or even whether there is an issue."*

John Outsterhout, "A Philosophy of Software Design", p. 9

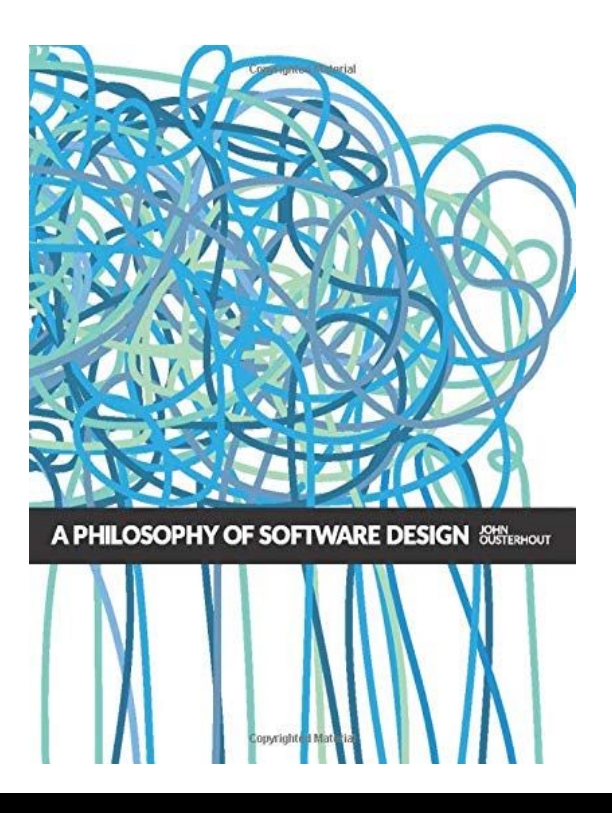

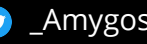

#### Not Deterministic Deployment

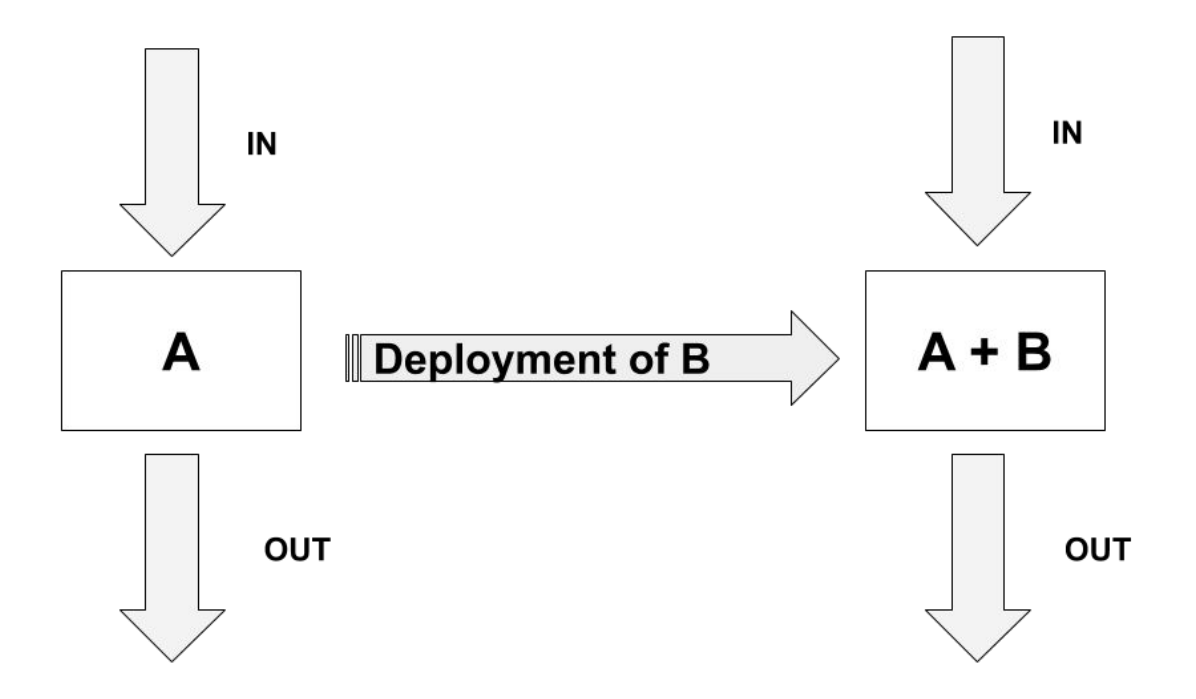

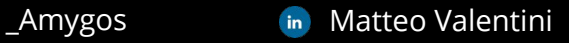

nethesis

The Solution

#### Immutable Infrastructure

*"If you absolutely know a system has been created via automation and never changed since the moment of creation, most of the problems I describe above disappear. Need to upgrade? No problem. Build a new, upgraded system and throw the old one away. New app revision? Same thing. Build a server (or image) with a new revision and throw away the old ones."*

Chad Fowler, "Trash Your Servers and Burn Your Code: Immutable Infrastructure and Disposable Components"

<http://chadfowler.com/2013/06/23/immutable-deployments.html>

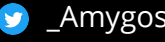

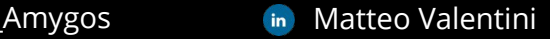

#### Deterministic Deployment

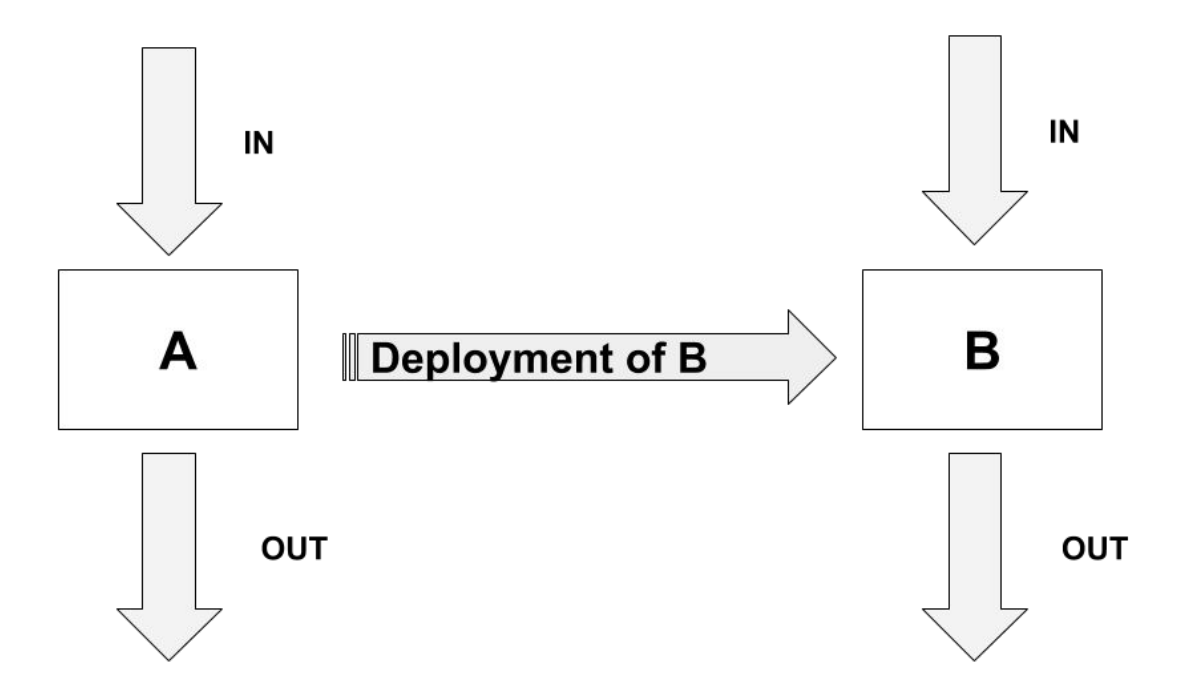

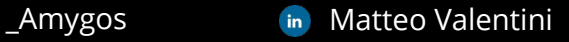

#### Immutable Infrastructure

*"Immutable infrastructure make configuration changes by completely replacing the servers.Changes are made by building new server templates, and then rebuilding relevant servers using those templates. This increase predictability, as there little variance between servers as tested, and servers in production. It requires sophistication in server template management."*

Kief Morris, "Infrastructure as Code: Managing Servers in the Cloud", p.70

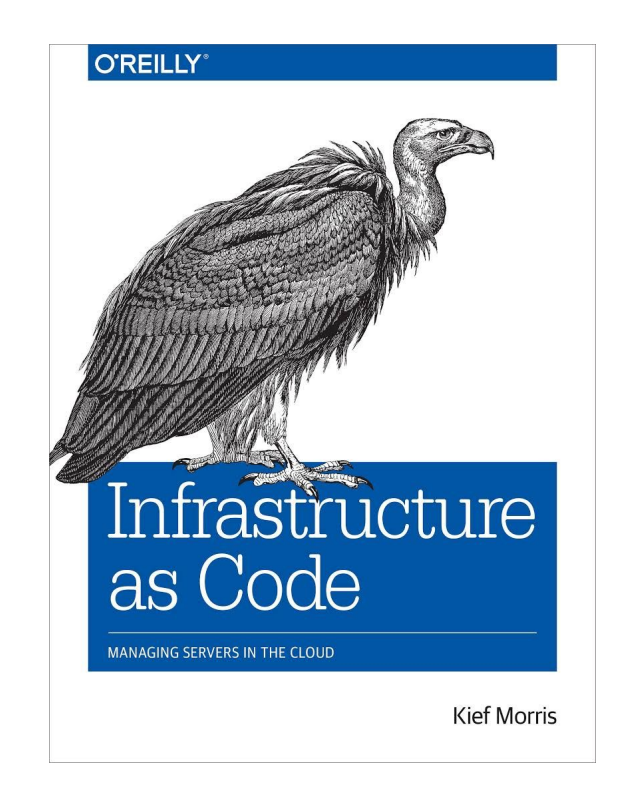

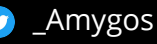

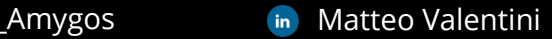

#### What We Need?

- An automated provisioning/configuration tool
- An automated image generator tool
- An orchestrator
- A system to keep track of all the changes (we can use git for that)

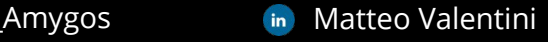

hethesis

# The tools

#### Automated Provisioning

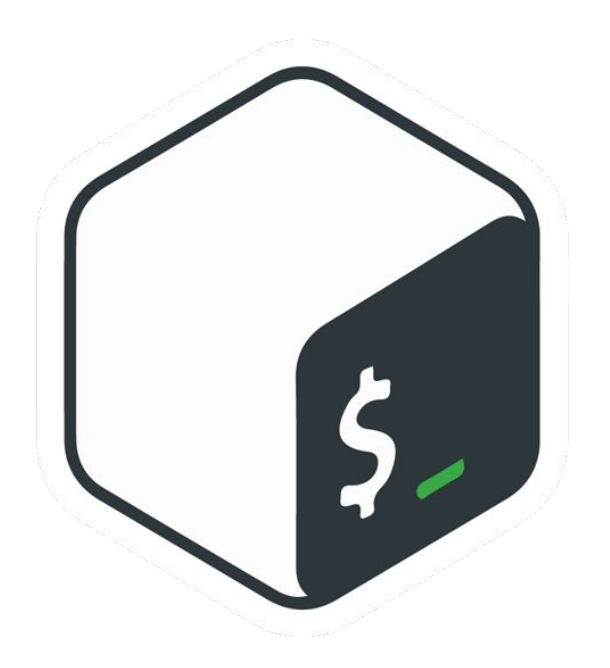

#### **Shell scripts**

- Almost every developer can understand it
- Simple and at the same time very powerful

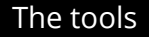

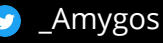

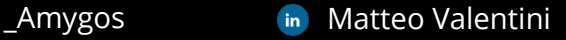

## Image Builder

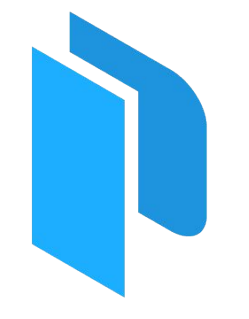

**HashiCorp Packer** 

#### **Packer**

- JSON file configuration
- Multiple provisioners support:
	- Ansible
	- Puppet
	- Chef
	- Shell scripts
	- …
- Multiple Builder support:
	- DigitalOcean
	- AWS
	- Google Cloud
	- Azure
	- ….

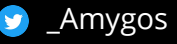

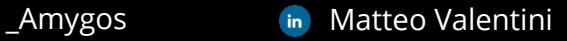

#### **Orchestrator**

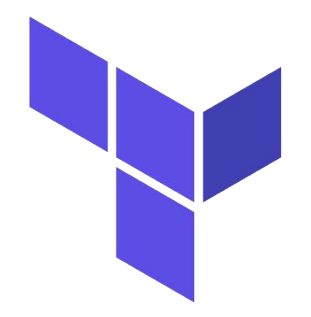

HashiCorp **Terraform** 

#### **Terraform**

- DSL (HCL)
- Declarative language configuration
- Enable IaC
- Multi cloud support
	- AWS
	- Google Cloud
	- Azure
	- DigitalOcean
	- ...

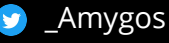

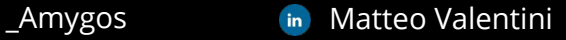

## Cloud platform

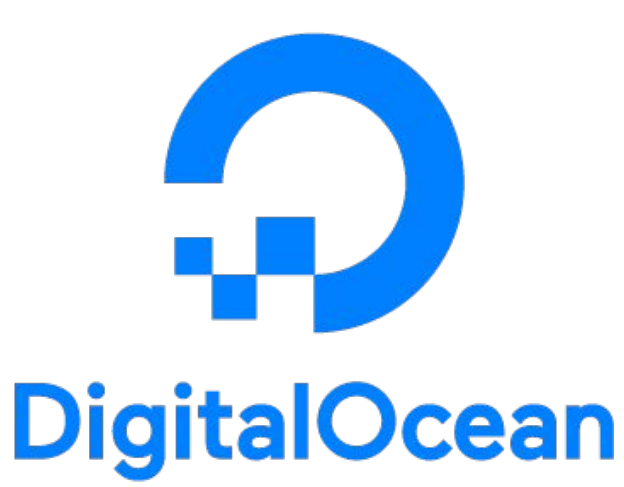

#### **DigitalOcean**

- Not expensive
- Simple
- Have every thing the you need:
	- APIs
	- Compute instances
	- Snapshots
	- Cloud-init
	- Floating IPs
	- Load Balancers

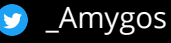

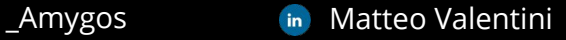

## Why?

- Container vs VMs: The vm are a more familiar concepts, not all want or need to switch to container
- Configuration Management vs shell scripts: The learning steps can be too high, for some simple tasks a shell script is enough for the work
- Complex orchestrator vs IaC: For most of the company a complex orchestrator (like kubernetes) is too much
	- You end up with two problems:
		- Manage the service orchestration
		- Manage the orchestrator
- Full features cloud platform vs Simple cloud platform
	- Usually you use only a subset of functionality offered
	- The practitioners prefer simple and easy interface
	- The management are more inclined to approve the use of a cloud platform were costs are low and the pricing is clear

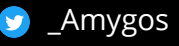

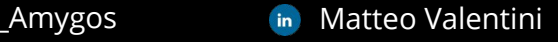

## Why?

*"What tools or technologies you use is irrelevant if the people who must use them hate use them, or if they don't archive the outcomes and enable the behaviors we care about."*

Nicole Forsgren PhD, Jez Humble, Gene Kim, "Accelerate: The Science of Lean Software and DevOps: Building and Scaling High Performing Technology Organizations", p. 68

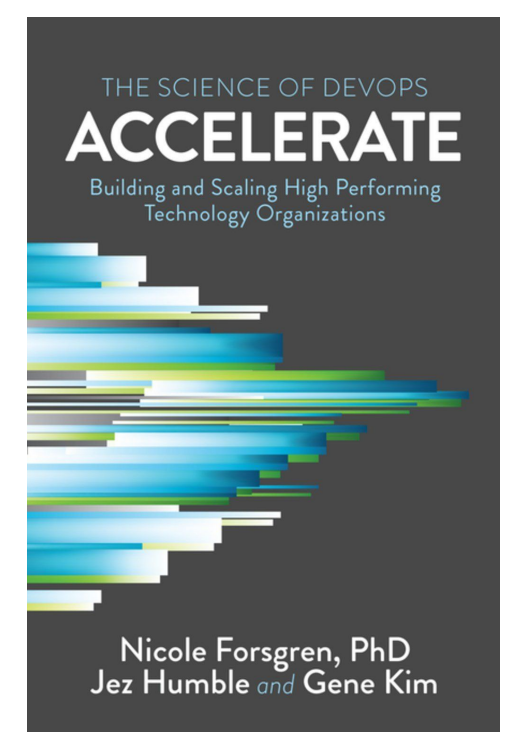

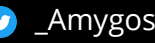

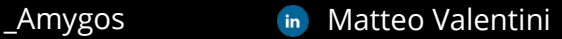

nethesis

# The Implementation

## Application

The simple app example:

- Single Go binary
- Deployed on Github releases
- 1 attached database
- Follow the 12 Factor app principles:
	- **Codebase:** One codebase tracked in revision control, many deploys
	- **Config**: Store config in the environment
	- **Processes**: Execute the app as one or more stateless processes
	- **Disposability**: Maximize robustness with fast startup and graceful shutdown

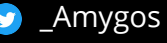

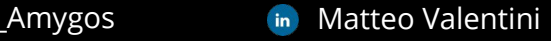

#### Git Repository Layout

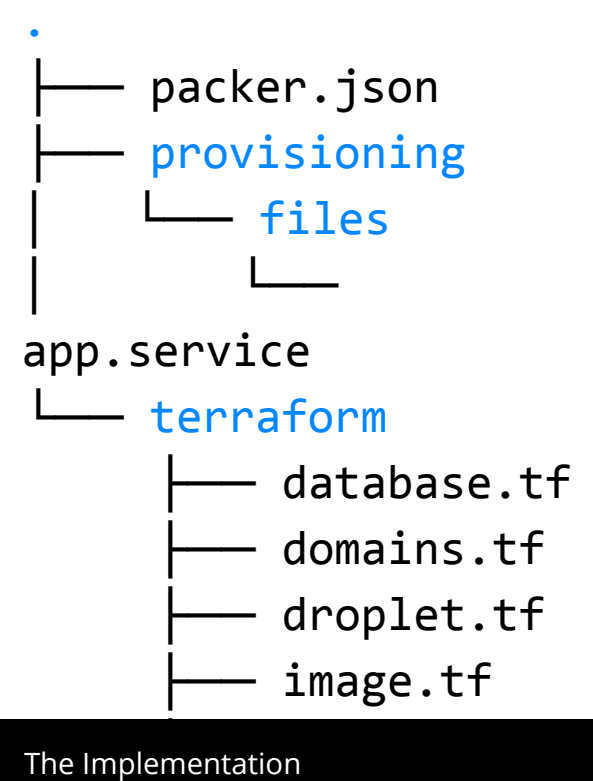

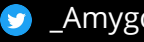

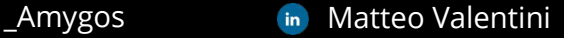

#### Systemd Unit File

[Unit] Description=App server After=network.target cloud-init.service

[Service] Type=simple User=root EnvironmentFile=-/opt/app/conf.env WorkingDirectory=/opt/app Environment=GIN\_MODE=release ExecStart=/opt/app/app

[Install] WantedBy=multi-user.target

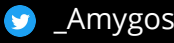

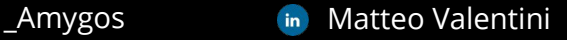

## Packer Configuration

```
{ "variables": {
        "url": "https://github.com/Amygos/immutable_deploys",
        "version": "v1"
},
   "builders": [{
        "type": "digitalocean",
        "image": "centos-7-x64",
        "region": "ams3",
        "size": "s-1vcpu-1gb",
        "ssh_username": "root",
        "snapshot name": "app-{{user `version`}}-{{isotime \"2006/01/02-15:04:05\"}}"
  }],
   "provisioners": [{
         "type": "file",
         "source": "provisioning/files/app.service",
         "destination": "/usr/lib/systemd/system/app.service"},
      {"type": "shell",
         "inline": [
         "mkdir -p /opt/app",
         "curl -L {{ user `url` }}/releases/download/{{user `version`}}/app > /opt/app/app",
         "chmod 0755 /opt/app/app",
         "systemctl daemon-reload",
         "systemctl enable app"]}]}
```
The Implementation

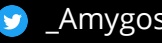

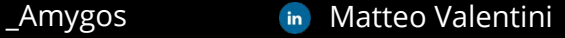

#### Packer Output

**==> digitalocean: Creating temporary ssh key for droplet...**

- **==> digitalocean: Creating droplet...**
- **==> digitalocean: Waiting for droplet to become active...**
- **==> digitalocean: Using ssh communicator to connect: 178.62.207.7**
- **==> digitalocean: Waiting for SSH to become available...**
- **==> digitalocean: Connected to SSH!**
- **==> digitalocean: Uploading provisioning/files/app.service => /usr/lib/systemd/system/app.service**
- **==> digitalocean: Provisioning with shell script: /tmp/packer-shell648441204**
- **==> digitalocean: Gracefully shutting down droplet...**
- **==> digitalocean: Creating snapshot: app-v1-2020/01/25-22:07:03**
- **==> digitalocean: Waiting for snapshot to complete...**
- **==> digitalocean: Destroying droplet...**
- **==> digitalocean: Deleting temporary ssh key...**

**Build 'digitalocean' finished.**

==> Builds finished. The artifacts of successful builds are:

--> digitalocean: A snapshot was created: 'app-v1-2020/01/25-22:07:03' (ID: 58285042) in regions 'ams3'

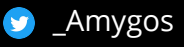

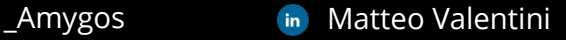

#### Droplet Configuration

```
resource "digitalocean_droplet" "app" {
   image = data.digitalocean_image.app.image
  name = "app" region = "ams3"
  size = "s-1vcpu-1gb" user_data = data.template_cloudinit_config.app.rendered
   lifecycle {
     create_before_destroy = true
 }
}
data "digitalocean_image" "app" {
   name = "app-v1-2020/01/25-22:07:03"
}
```
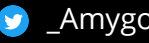

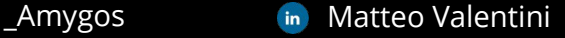

#### cloud-init User Data

```
data "template cloudinit config" "app" {
  gzip = falsebase64 encode = false part {
    content_type = "text/cloud-config"
   content = < <-EOT #cloud-config
   write files:
       - path: /opt/app/conf.env
        content: |
         DB HOST="${digitalocean database cluster.app.host}"
          DB_PORT="${digitalocean_database_cluster.app.port}"
         DB USER="${digitalocean database cluster.app.user}"
         DB PASSWORD="${digitalocean database cluster.app.password}"
         DB_NAME="${digitalocean_database_cluster.app.database}"
    EOT
```
 } }

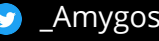

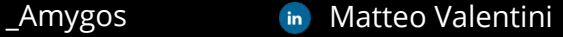

## DNS records configuration

```
resource "digitalocean_domain" "app" {
  name = "example.com"
}
resource "digitalocean record" "app" {
 domain = digitalocean domain.app.name
 type = "A"name = "app"t+1 = "60"value = digitalocean floating ip.app.ip address
}
resource "digitalocean floating ip" "app" {
 droplet id = digitalocean droplet.app.id
 region = "ams3"}
```
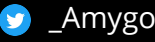

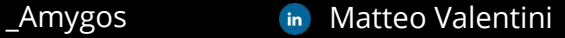

}

#### Database Configuration

#### resource "digitalocean\_database\_cluster" "app" {

 $name = "app"$  $engine$  = " $pg$ "  $version = "11"$  $size = "db-s-1vcpu-1gb"$  $region$  = " $ams3"$ node  $count = 1$ 

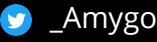

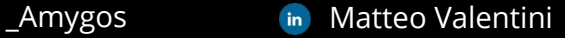

#### Immutable Infrastructure Workflow

- Deploy new app version
	- 1. Build new image with packer
	- 2. Add it in the terraform configuration
	- 3. Apply the changes

- Modify the configuration
	- 1. Change or add new configuration to the cloud-init template
	- 2. apply the changes

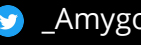

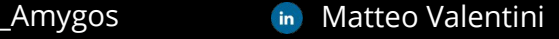

nethesis

# Conclusions

## Immutability trade-offs

Separate what is immutable from what is mutable, eg.;

#### **Immutable resources**

- Application code/binary
- graphical assets

#### **Mutable resource**

- Database
- HTTPS Certificates (yes, they are a mutable resource

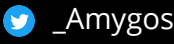

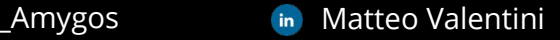

#### The Benefits

**Lowering the Deployment Pain**

- **Simple provisioning**: you don't have to care about to previous state, every time is from scratch
- **Simple rollback**: most of the time is a simple git revert or git restore

#### **Horizontal scalability**

- The server are not unique anymore so you can easily scale
- Reproducibility
- All is automatized and tracked, you can easily reproduce a deployment and create a local environment

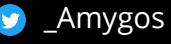

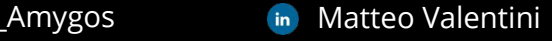

## Further Steps

- Centralized Loging System
	- **○** Graylog
	- **○** ELK
	- **○** Loki
- Centralized Monitoring System
	- **○** Prometheus, Grafana
- Distribuite Tracing Tool
	- **○** Jaeger
- Observability
	- Honeycomb
	- Tempo

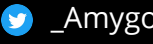

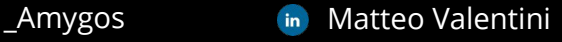

#### But it is a recent idea?

Pp. 99-120 of the Proceedings of LISA '02: Sixteenth Systems Administration Conference (Berkelev, CA: USENIX Association, 2002).

#### Why Order Matters: Turing Equivalence in **Automated Systems Administration**

Steve Traugott - TerraLuna, LLC *Lance Brown* – National Institute of Environmental Health Sciences

#### **ABSTRACT**

Hosts in a well-architected enterprise infrastructure are self-administered; they perform their own maintenance and upgrades. By definition, self-administered hosts execute self-modifying code. They do not behave according to simple state machine rules, but can incorporate complex feedback loops and evolutionary recursion.

The implications of this behavior are of immediate concern to the reliability, security, and ownership costs of enterprise and mission-critical computing. In retrospect, it appears that the same concerns also apply to manually-administered machines, in which administrators use tools that execute in the context of the target disk to change the contents of the same disk. The selfmodifying behavior of both manual and automatic administration techniques helps explain the difficulty and expense of maintaining high availability and security in conventionally-administered infrastructures.

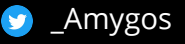

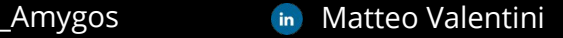

# Thanks for listening! Questions?

Matteo Valentini

Developer at Nethesis

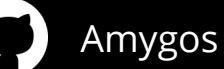

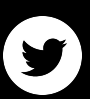

[\\_Amygos](https://twitter.com/_Amygos)

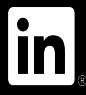

[Matteo Valentini](http://www.linkedin.com/in/matteo-valentini)

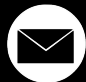

[matteo.valentini@nethesis.it](mailto:matteo.valentini@nethesis.it)